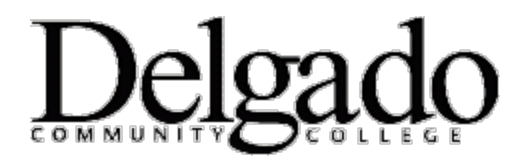

# **HOW TO ENCRYPT ELECTRONIC MEDIA USING BITLOCKER**

#### **Please follow the below instructions to encrypt electronic media using BitLocker.**

1. Insert the electronic media device into your computer hard drive. The below dialog box will appear.

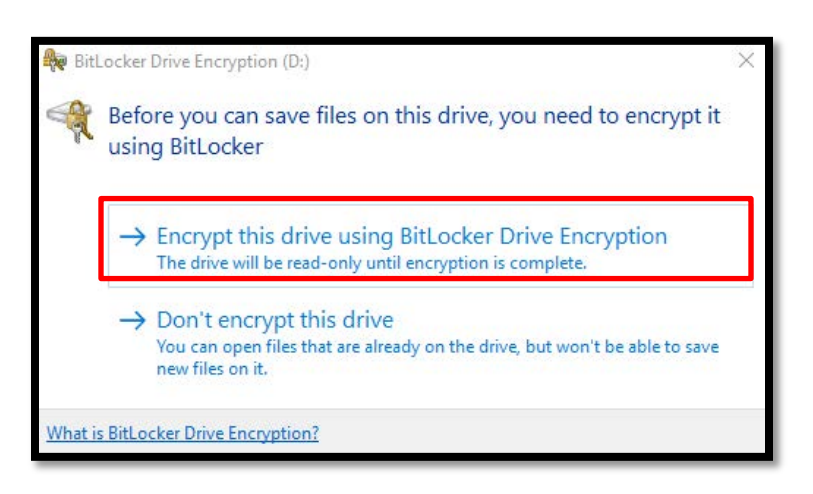

2. The **'Encrypt this drive using BitLocker Drive Encryption'** option is checked by default. The drive will be read-only until encryption is complete.

3. The **'Use a password to unlock the drive'** option is checked by default.

- a) Enter your password twice. Passwords must meet the established password authentication standard. [Click here](http://www.dcc.edu/faculty-staff/password-auth-splash.aspx) for details.
- b) Click **'Next.'**

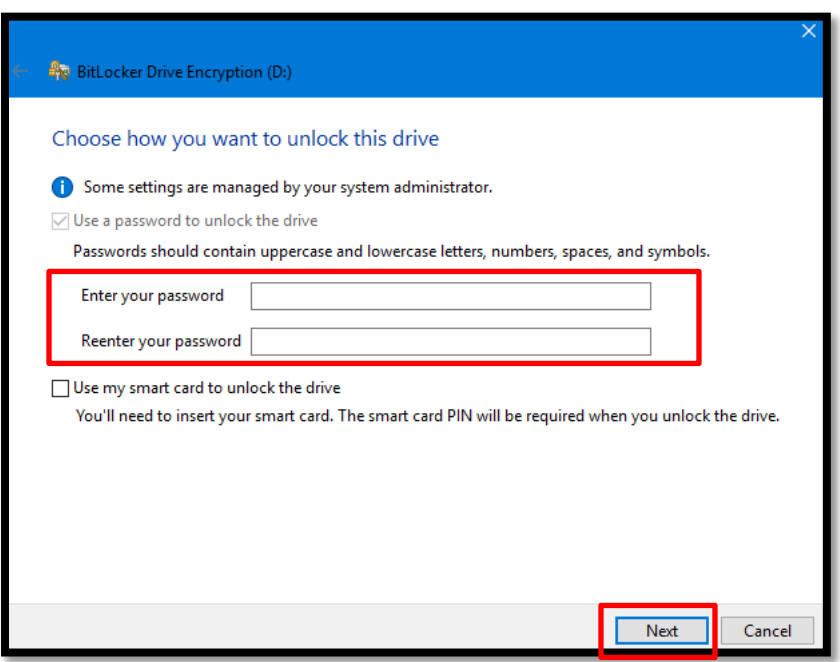

## 4. Check this box: **'Encrypt used disk space only (faster and best for new PCs and drives).'**

a) Click **'Next.'**

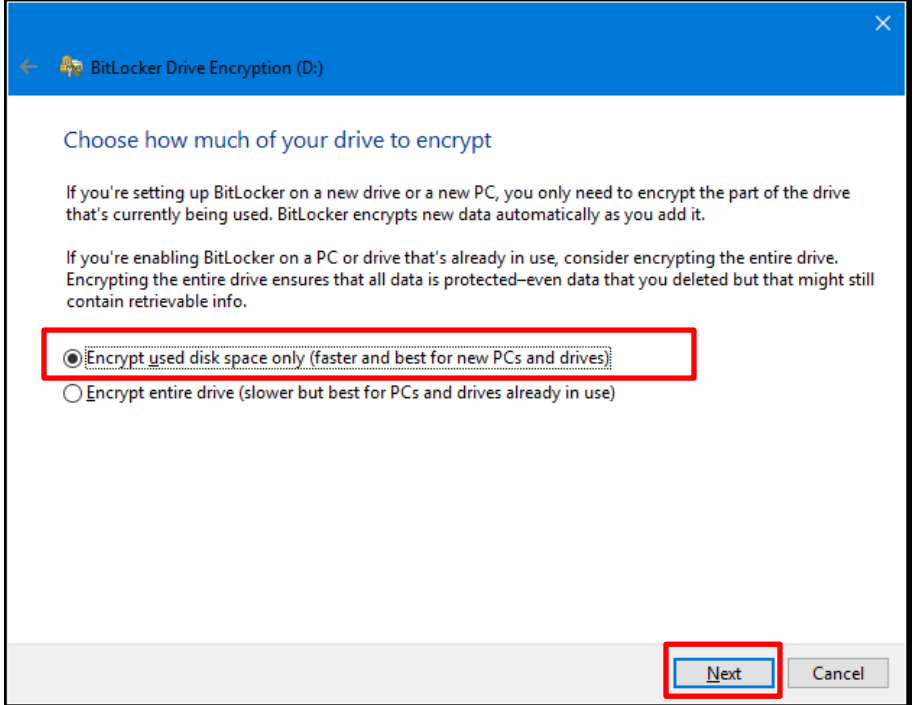

## 5. Click **'Start encrypting.'**

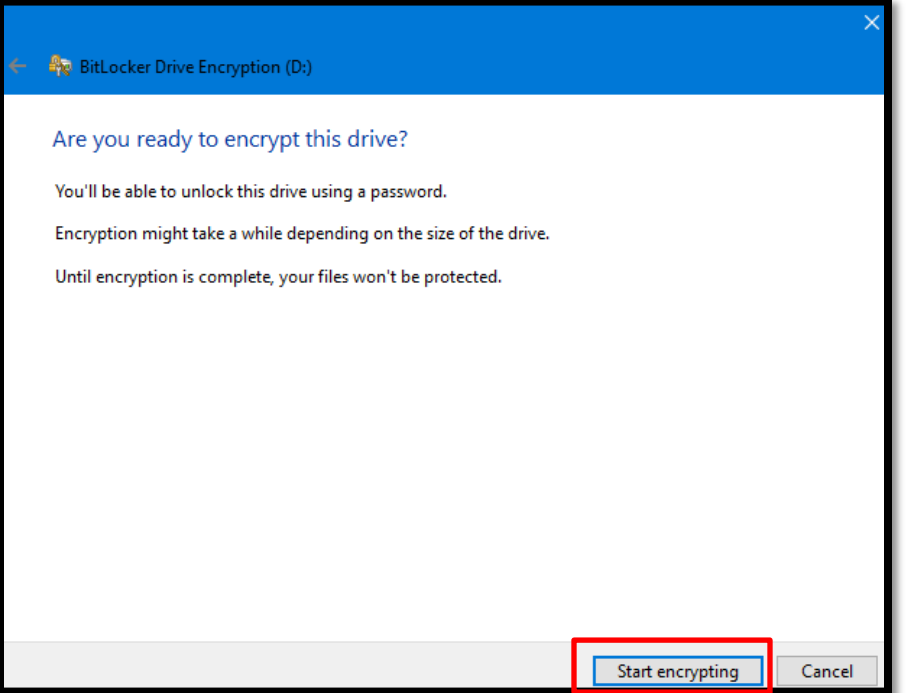

a) The below dialog box will appear indicating the 'Completed' status.

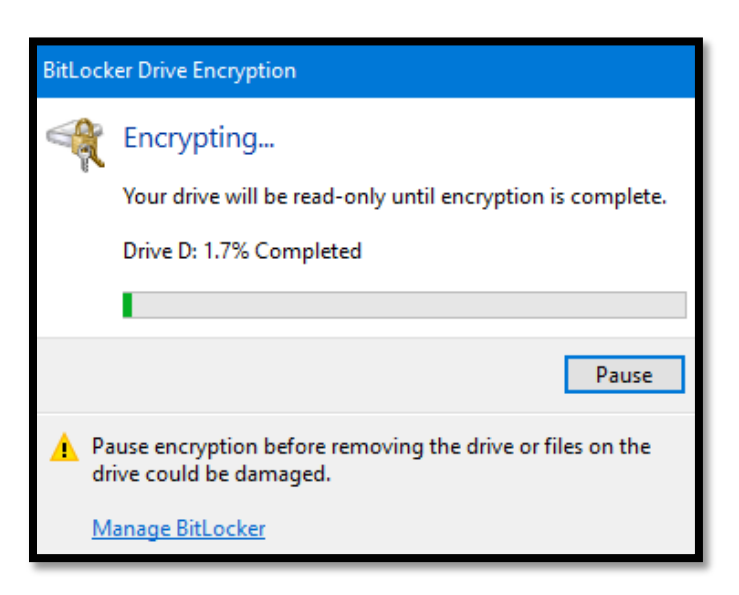

#### **Future Use:**

1. Insert the electronic media device into your computer hard drive. Depending upon the configuration of your computer, the following dialog box may or may not appear.

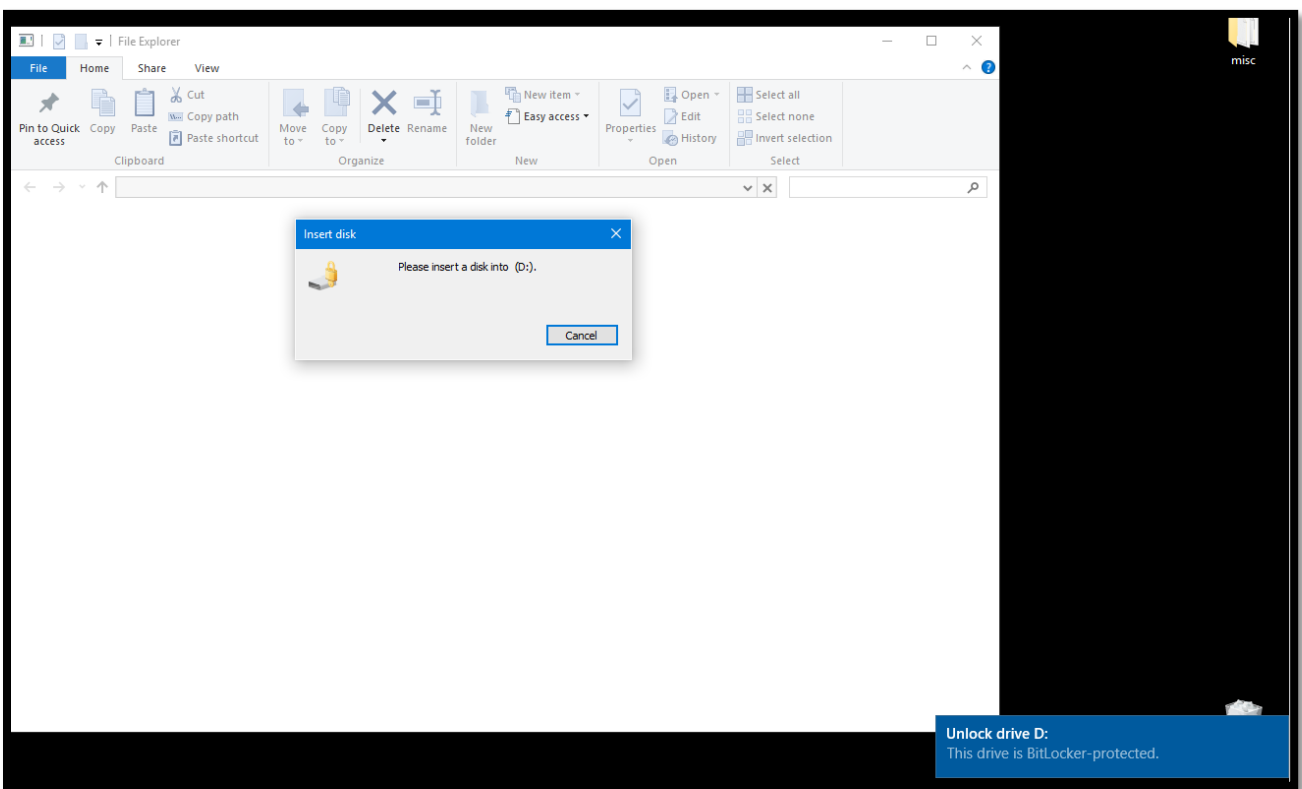

2. Enter the password you created in **Step 3a**.

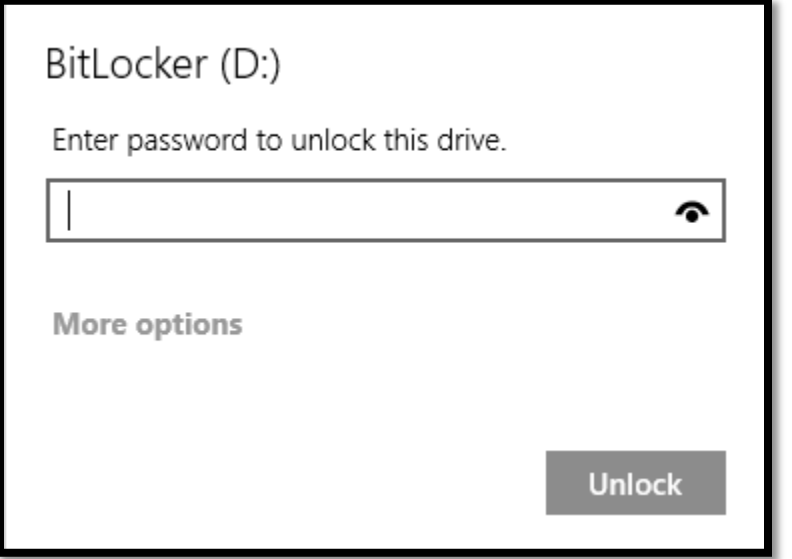

**If you encounter any problems or forget your encryption password call the OIT Helpdesk at (504) 671- 5500.**

**Disclaimer:** Any software made available to Delgado Community College students, employees, or affiliates for use on personal devices is provided "as is" without warranty or guarantee of any kind, either expressed or implied, to the intention and/or effectiveness of performing the desired functions. Persons installing and using this software do so at their own risk and are advised to ensure that the software provided is compatible with existing software and hardware on their personal devices. By accepting this software, the user acknowledges that in no event shall Delgado Community College (DCC) and/or the Office of Information Technology (OIT) be liable to the user or any third party for any special, punitive, incidental, indirect or consequential damages of any kind, or any damages whatsoever, including, without limitation, those resulting from loss of use, data or profits, whether or not DCC and/or OIT have been advised of the possibility of such damages, and/or on any theory of liability, arising out of or in connection with the use of this software. Further, DCC and OIT do not provide technical support or troubleshooting for issues related to personal device hardware and/or software. Any questions or issues regarding personal devices should be directed to the manufacturer or vendor.